## **Utiliser Grand-Orly/RDV Déchets comme une appli sur votre téléphone ?**

Grand-Orly/RDV Déchets est une *progressive web app* : une page web qui se comporte comme une application mobile.

Suivez le guide pour l'installer sur votre téléphone et y accéder directement et facilement !

Rendez-vous sur<https://app.grandorlyseinebievre.bluspark.io/> avec votre téléphone, puis,

**Sur IOS :**

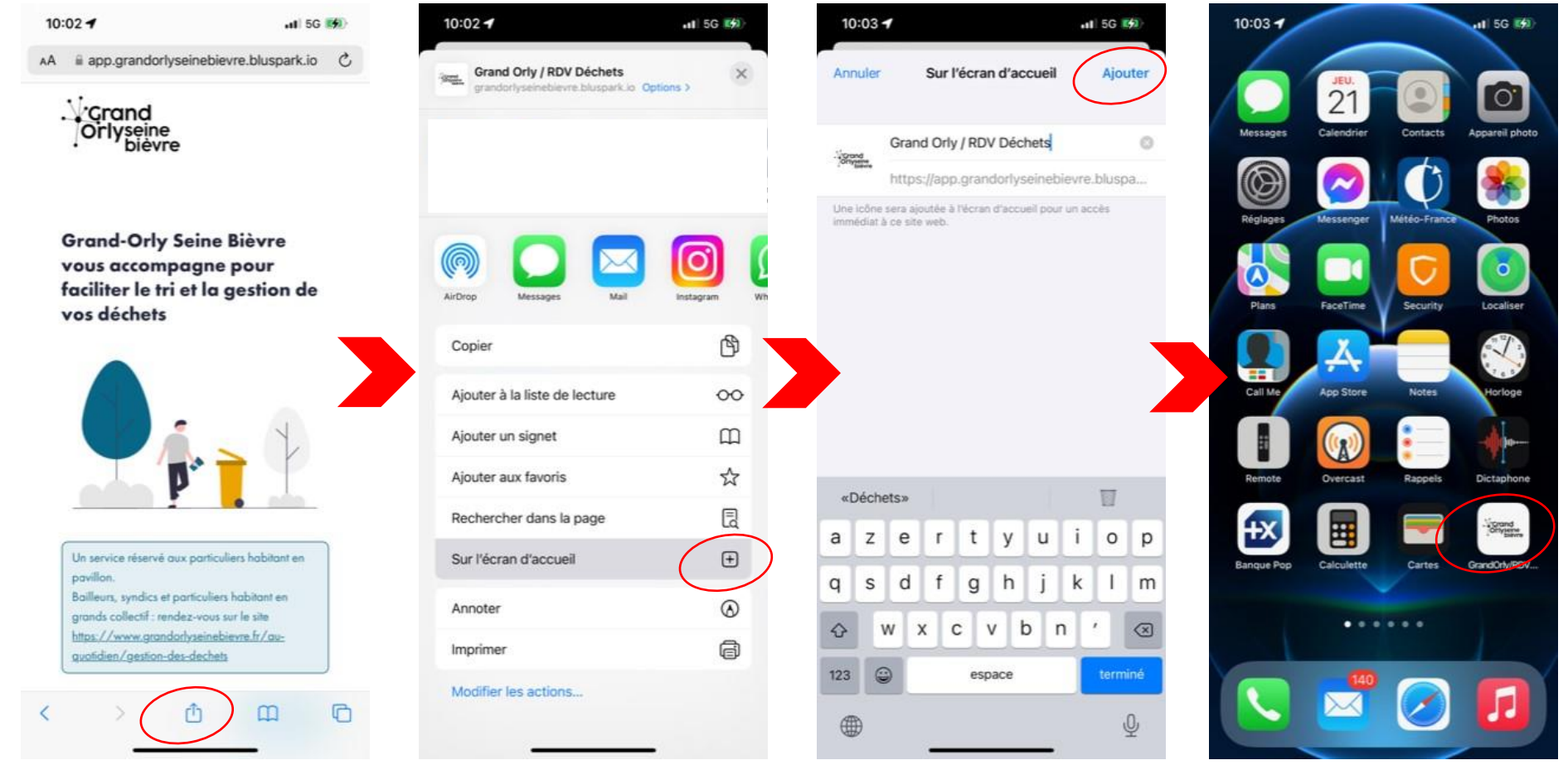

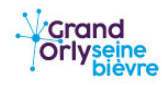

## **Sur Android :**

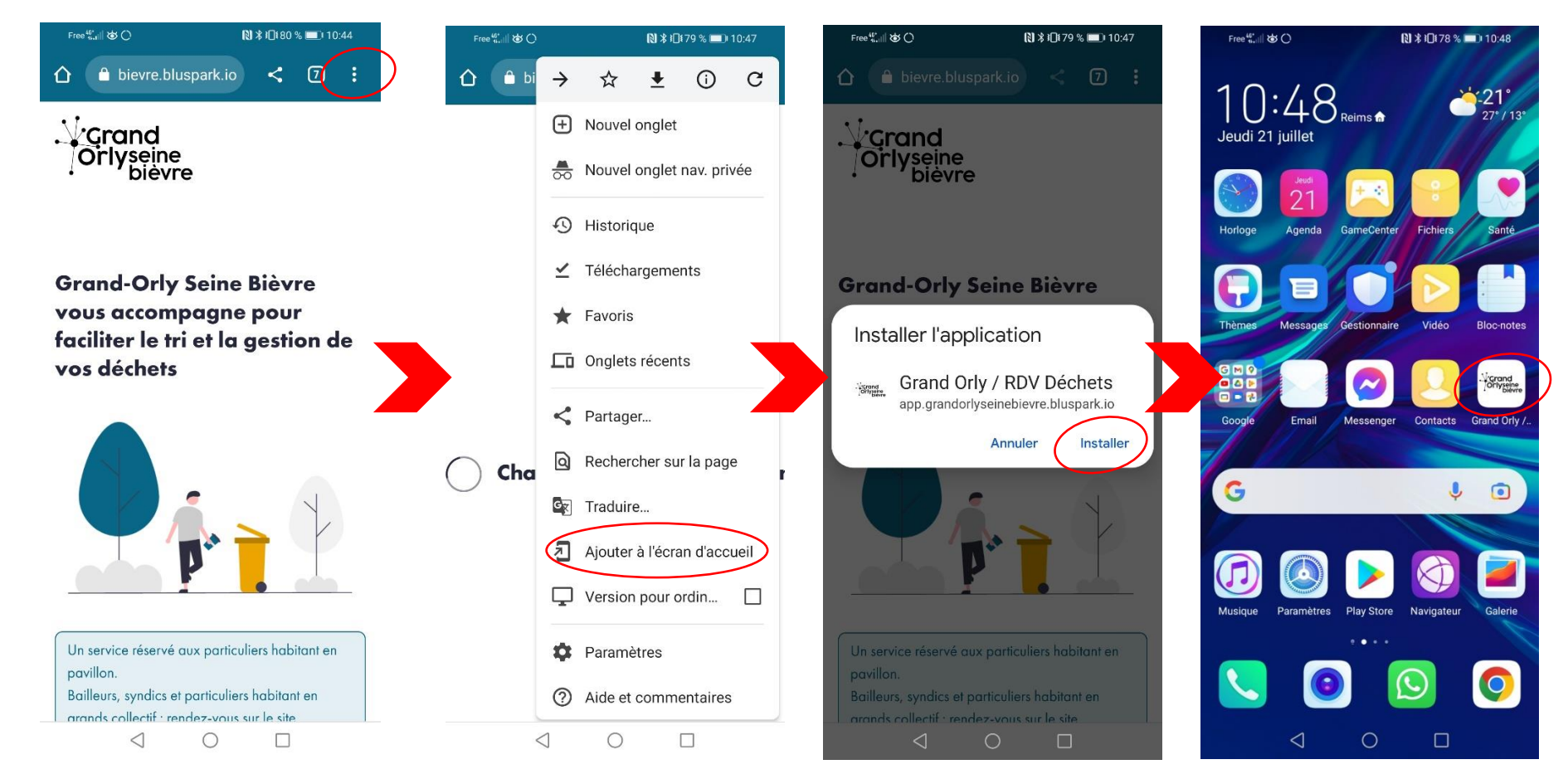

A bientôt sur Grand-Orly/RDV Déchets !

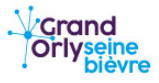